brought to you by  $\mathbb T$  CORE

NAS<sup>A</sup> Technical Memorandum 87262

# A Computer Program to Calculate the Resistivity of a Thin Film Deposited on a Conductive Substrate From **Four-Foint Probe Measurements**

 $N86 - 22150$  $[NASE-TE-EIZEZ]$  A COMEUTER FEOGRAM TO CALCULATE THE RESISTIVITY OF A TEIN FILM DEPUSILED ON A CONDUCTIVE EURSTRATE FROM FOUR-FOINT FECBE PEASUFEMENTS (NASA) 28 p Unclas HC AO3/EF AO1 CSCL 09b G3/61  $J504$ 

Lawrence G. Oberle and Gustave C. Fralick Lewis Research Center Cleveland, Ohio

**March 1986** 

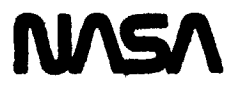

## CONTENTS

,

 $\frac{1}{2} \int$ 

 $\begin{array}{c} \mathcal{P}_{\mathcal{A}} \\ \mathcal{P}_{\mathcal{A}} \end{array}$ 

 $\vec{t}$ 

 $\vec{r}$ 

 $\mathbf{r}$ 

 $\dot{\gamma}$ 

 $\hat{\boldsymbol{\gamma}}$  .  $\mu$  .

 $\frac{1}{\alpha}$ 

 $\frac{1}{2}$ 

 $\frac{1}{2}$ 

 $\frac{1}{2}$ 

 $\frac{1}{\sqrt{2}}\sum_{i=1}^{n} \frac{1}{\sqrt{2}}\left(\frac{1}{\sqrt{2}}\right)^{n-1}$ 

 $\overline{\mathbf{A}}$ 

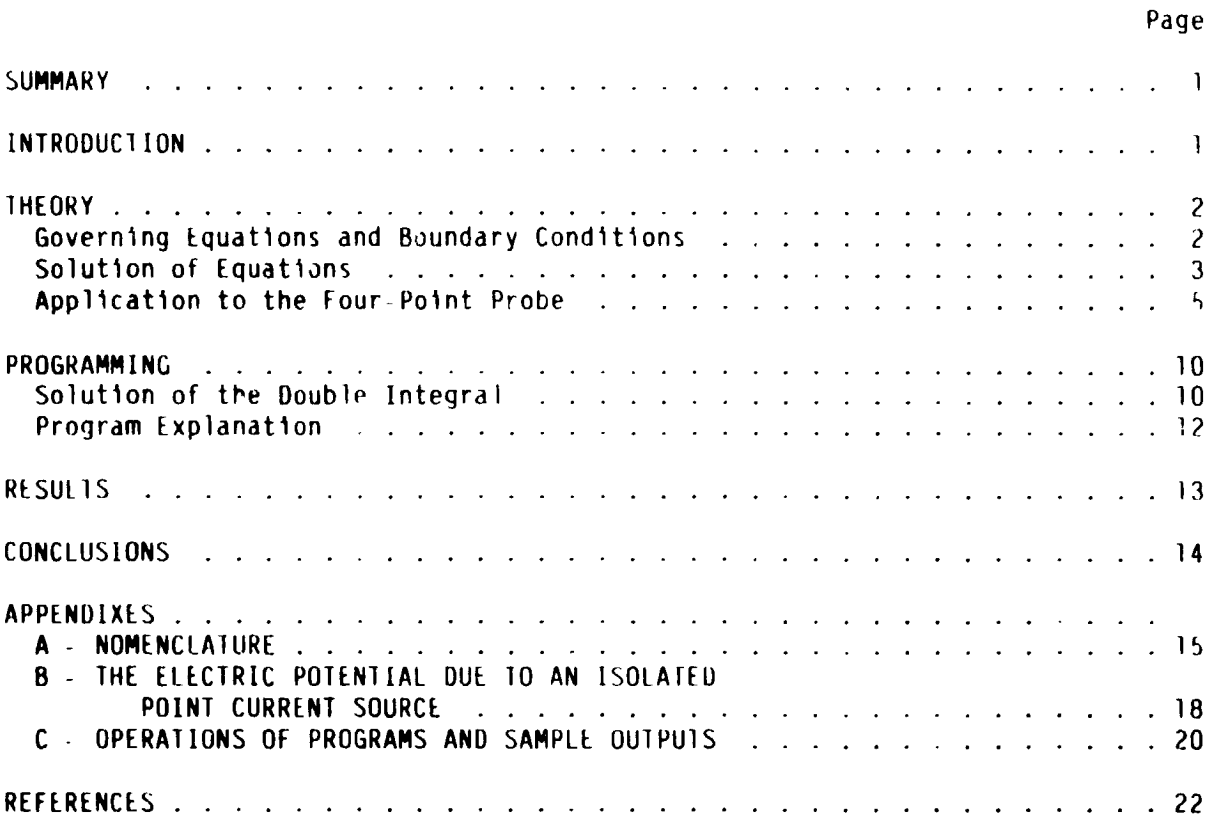

## PRECEDING PAGE BLANK NOT FILMED

### A COMPUTER PROGRAM TO CALCULATE THE RESISTIVITY OF A THIN FILM DEPOSITED

ON A CONDUCTIVE SUBSTRATE FROM FOUR-POINT PROBE MEASUREMENTS

Lawrence G. Oberle and Gustave C. Fralick National Aeronautics and Space Administration Lewis Research Center Cleveland, Ohio 44135

#### SUMMAR (

This paper deals with the use of the four-point probe to measure the resistivity of a thin film of conducting material deposited on another layer of conducting material. Such measurements occur, for instance, in silicon carbide (SiC) research, where it is necessary to grow the SiC on a silicon (Si) substrate. The presence of the silicon substrate will introduce errors in the measured resistivity of the SiC.

Ì

 $\label{eq:1} \frac{1}{2} \int_{\mathbb{R}^3} \left| \frac{1}{2} \left( \frac{1}{2} \right) \right|^2 \, d\mu = \frac{1}{2} \int_{\mathbb{R}^3} \left| \frac{1}{2} \left( \frac{1}{2} \right) \right|^2 \, d\mu = \frac{1}{2} \int_{\mathbb{R}^3} \left| \frac{1}{2} \left( \frac{1}{2} \right) \right|^2 \, d\mu = \frac{1}{2} \int_{\mathbb{R}^3} \left| \frac{1}{2} \left( \frac{1}{2} \right) \right|^2 \, d\mu = \frac{1}{$ 

 $\mathbf{I}$ 

Starting from basic principles, and expression for the ratio of measured voltage difference to injected current [AV/I] is developed. This expression involves the probe spacing, relative thicknesses of the layers, and the substrate resistivity as parameters, as well as the unknown resistivity of the deposited layer. The unknown resistivity can be found by iteratively evaluating the theoretical expression. This must be done numerically. A full description of the numerical techniques involved, and the computer programs used, is given.

Finally a comparison with previously published results is presented, together with a detailed description of how to use the programs to find resistivities, as well as plot curves displaying the change in AV/I as a function of the thicknesses of 'he layers, and their resistivities.

#### **INTRODUCTION**

One of the ways in which a semiconductor material is characterized is by the measurement of its resistivity. In the development of silicon carbide for use as semiconductor material for high temperature applications, it became necessary to measure the resistivity of the thin film while it still was attached to the silicon upon which it had been grown epitaxially. A method of calculating the "true" resistivity of a deposited layer on a substrate of finite and different resistivity was discussed by Brown and Jakeman (ref. 1). The theory was presented in a cursory fashion, and no mention was made of a technique (i.e., and analysis, or series of programs) to determine the resistivity, or conductivity. Our intent is to remedy this defect with a presentation of the theory in depth, and a library of programs which calculate the correction factors necessary for evaluation of the equation presented by Brown.

The situation is as shown in figure 1. Current of magnitude I is injected at probe A and withdrawn at probe B, and the voltage difference, AV, between probes 1 and 2 is measured. The subject of this paper is the determination of the unknown conductivity,  $\sigma_1$ , or resistivity,  $\rho_1$ , of the thin film in terms of the known quantitites  $\Delta V/I$ ,  $\omega_1$ ,  $\omega_2$  (the thicknesses of the respective layers), and  $\sigma$  (the conductivity of the substrate).

 $E - 2954$ 

 $\mathbf{I}$ 

 $\mathbf{I}$ 

#### THEORY

#### Governing Equations and Boundary Conditions

It is assumed that the materials obey Ohm's Law, i.e.,

$$
\overrightarrow{J} = \sigma \overrightarrow{E} \tag{1}
$$

where  $\overline{J}$  is the current density in A/m<sup>2</sup>,  $\sigma$  is the conductivity ( $\Omega$ -m)<sup>-1</sup>, and  $\vec{E}$  is the electric field in  $V/m$ .

The current density  $\overline{J}$  satisfies the continuity equation for the electric charge in the form

$$
\overline{\mathbf{v}} \cdot \overline{\mathbf{J}} + \frac{\partial \varphi}{\partial t} = 0 \tag{2}
$$

where  $\varphi$  is the electric charge density, in C/m<sup>3</sup>. For steady currents, there is no accumulation of charge at any point, so ag/at is zero, and

$$
\overline{\mathbf{V}} \cdot \overline{\mathbf{J}} = 0 \tag{3}
$$

From equation (1)

 $\frac{1}{\lambda}$ 

ĥ.

 $\vec{v} \cdot (\vec{\sigma}t) = 0$  $(4)$ 

The electric field  $\overline{E}$  is derivable from a potential function  $V$ , since  $\vec{v}$  x  $\vec{E}$  = 0.

> $\vec{F}$  =  $\vec{v}$  $(5)$

Ť

Λ

Combining equations (4) and (5),

 $\vec{v} \cdot (\vec{ov}) = 0$ 

or if a is constant,

$$
\overrightarrow{v^2} V = 0 \tag{6}
$$

Thus the potential V satisfies Laplace's equations inside the two layers. The boundary conditions satisfied by V may be found by analogy with electrostatics. For a charge-free region, Gauss's law (ref. 2) is given by

$$
\vec{v} \cdot (\epsilon \vec{E}) = 0 \tag{7}
$$

where  $c$  is the permittivity. Comparing equation (7) with equation (4), it is seen that  $\sigma$  in the steady current problem plays the role of  $\epsilon$  in the electrostatic case. Equation (7) leads to the boundary condition (ref. 3).

$$
V_1 = V_2, c_1 \frac{\partial V_1}{\partial n} = c_2 \frac{\partial V_2}{\partial n}
$$

where  $\partial/\partial \eta$  indicates the normal derivative at the boundary. Replacing  $\epsilon$ by o, our boundary conditions become

$$
V_1 = V_2, \sigma_1 \frac{\partial V_1}{\partial n} = \sigma_2 \frac{\partial V_2}{\partial n}
$$
 (8)

Equations (6) and (8), together with the field about a point current source (from appendix B), are sufficient to find the function  $V$ .

#### Solution of Equations

The method of attack is to find the potential due to a single point current source and then use superposition to find the potentials due to the two sources at A and B.

The  $z = 0$  plane is at the top of the upper plane in figure 1, and the positive z axis extends into the material. The two planes are bounded at  $z = 0$ ,  $z = \omega_1$ , and  $z = \omega_1 + \omega_2$ . Since we are considering only the source at A for the time being, the problem has azimuthal symmetry; that is, the potential ha no angular dependence about the z-axis. It is therefore convenient to use cylindrical coordinates.

In cylindrical coordinates, Laplace's equation  $\sigma^2$  V = 0, assumes the form

$$
\frac{1}{r}\frac{\partial}{\partial r}\left[r\frac{\partial V}{\partial r}\right] + \frac{1}{r} 2 \frac{\partial^2 V}{\partial \theta^2} + \frac{\partial^2 V}{\partial z^2} = 0
$$
 (9)

where  $r$  is the distance from the  $z$ -axis and  $\theta$  is the angular displacement. Equation (9) may be solved by separation of variables; that is  $V(r,\theta,z)$  is written as

$$
V(r, \theta, z) = R(r) \Theta(\theta) \ Z(z) \qquad (10)
$$

in which case equation (9) assumes the form

$$
\frac{1}{rR} \left[ r \frac{dR}{dr} \right] + \frac{1}{r^2 \theta} \frac{d^2 \theta}{d\theta^2} = - \frac{1}{7} \frac{d^2 Z}{dz^2}
$$
 (11)

The left side of equation (11) is a function of r and  $\theta$ , and the right side is a function of z only. In order for equation (11) to be true for all values of  $r \ge 0$ ,  $-\pi \le \theta \le \pi$ ,  $-\infty \le z \le \infty$ , both sides must equal a constant. Hence equation (11) is written

$$
\frac{1}{rR} \frac{d}{dr} \left[ r \frac{dR}{dr} \right] + \frac{1}{r^2 \theta} \frac{d^2 \theta}{d\theta^2} = - \frac{1}{2} \frac{d^2 Z}{dz^2} = - k^2
$$

Therefore Z satisfies the equation

$$
\frac{\mathfrak{g}^2\chi}{dz^2}+k^2\chi
$$

which has the solution

$$
Z = E_k e^{kZ} + F_k e^{-kZ}
$$
 (12)

The solution for  $\theta$  is found in a similar fashion. Moving the  $k^2$  to the left side and multiplying by  $r^2$ , equation (11) becomes

$$
\frac{r}{R}\frac{d}{dr}\left[r\frac{dR}{dr}\right] + k^2r^2 = -\frac{1}{\Theta}\frac{d^2\Theta}{d\Theta^2} = n^2
$$
\n(13)

so that  $\Theta$  satisfies the equation

$$
\frac{d^2\theta}{d\theta^2} = -n^2\theta
$$

If the potential is to be single valued in  $\theta$ , n must be an integer, and

$$
\Theta(\theta) - C_n \cos(\theta) + D_n \sin(\theta) \qquad (14)
$$

**i**he abo**v**e choice of separation constants **l**eads to **s**o**l**utlons which are periodic In  $\theta$  and can be made to vanish at  $z = \pm \infty$ .

This leaves only the equation for  $R(r)$ . Multiplying by  $R$ , equation (13) can be rewritten as

 $r \frac{d}{dr} \left[ r \frac{dR}{dr} \right] + \left[ k^2 r^2 - n^2 \right] R = 0$  (15)

T**h**i**s** Is B**e**s**s**e**l**'s diff**er**ential **e**q**u**ation, an**d** R t**s** wrltten ,

$$
R(r) = A_{n}J_{n}(kr) + B_{n}Y_{n}(kr)
$$
 (16)

w**here** J**n and Yn ar**e t**h**e **Bess**e**l func**ti**ons o**f **orde**r **n of the f**i**r**st a**nd** second kind. Both are oscillatory functions which vanish are  $r = \infty$ , but only  $J_n$  is finite at  $r = 0$ . In our problem,  $V(0, \theta, z)$  must be  $\lt \infty$ , so  $Y_n$  is **excluded.** Fu**r**t**her**, si**nce** t**her**e ls **no** a**ngul**a**r dependence, n = O**, a**nd our s**o**lut**t**on** ls w**r**it**t**e**n** I**n** t**er**m**s o**f J**o(kr).**

**For probl**em**s** i**nvolv**i**ng bound**a**ry cond**iti**on**s **on cylindrical boun**da**r**i**e**s **at flnl**t**e** v**alue**s **of r and no angular dependence**, **the s**o**lut**t**on V(r**,**z)** I**nvolves a su**m **ov**er **d**i**scr**ete **values of k**. **As a**n **exa**mp**l**e**,** I**f** V l**s** t**o** va**n**i**sh on a cyl**i**nder of rad**i**u**s **a, the** s**olu**ti**on** i**nsid**e t**h**e **cyllnd**e**r** t**s**

$$
V(r,z) = \sum_{j=1}^{\infty} A_j e^{-k_j |z|} J_0(k_j r)
$$
 (17)

where  $ak_1 = x_1$ , the  $1^{th}$  zero of  $J_0(x)$ . In this way each term in **equation**  $(17)$  vanishes at  $r = a$ .

 $\frac{1}{2}$ 

t

Ì

s'

 $\mathcal{V}$ 

t

 $\mathbf{R}$ 

 $\frac{1}{2}$ 

Now, as  $a \rightarrow \infty$ ,  $k_1 = x_1/a$  becomes a continuous variable, and the

solution (eq. (17)) becomes

$$
V(r, z) = \int_0^\infty f(k) e^{-k|z|} J_0(kr) dk
$$
 (18)

This is the form of the solution to be used in finding the potential inside the two conducting layers shown in figure 1, which are assumed to extend radially to infinity. It can be verified that equation (18) satisfies Laplace's equation.

#### Application to the Four Point Probe

The potential from the point current source at A will be found first; the total potential due to the source at A and sink at B may then be constructed by algebraic addition.

According to appendix B, and the previous discussion, the potential in the top layer due just to the source at point A is

$$
V_A = \frac{Q}{\sqrt{r^2 + z^2}} = Q \int_0^{\infty} e^{-kz} J_0(kr) dk
$$
 (19)

where

 $\label{eq:2} \mathcal{L}^{\mathcal{I}}(x) = \mathcal{L}^{\mathcal{I}}(x)$ 

 $\ddot{i}$  $\mathcal{G}$ 

> $\mathbf{r}$  $\frac{1}{1}$

 $Q = \frac{1}{2\pi\sigma_1}$  $(20)$ 

 $\frac{3}{2}$ 

To  $V_A$  are then added terms of the form (eq. (18)) due to the currents flowing along the discontinuities at  $z = 0$ , and  $z = \omega_1$ . If this were an electrostatics problem, these additional terms would be due to charge distribution; at the discontinuities. Combining equations (18) and (19), the potential in the top region is

$$
V_1 = \int_0^{\infty} \left[ f_1(k) e^{kz} + g_1(k) e^{-kz} \right] J_0(kr) dk + \frac{Q}{\sqrt{r^2 + z^2}}
$$
 (21)

$$
= \int_{0}^{\infty} \left[ f_{1}(k) e^{kz} + g_{1}(k) e^{-kz} + \theta e^{-kz} \right] J_{0}(kr) dk
$$
 (22)

Likewise, in the bottom layer the potential is

$$
V_2 = \int_0^{\infty} \left[ f_2(k) e^{kz} + g_2(k) e^{-kz} \right] J_0(kr) dk
$$
 (23)

Once the functions  $f_1$ ,  $f_2$ ,  $g_1$ , and  $g_2$  are determined, the potential every where inside the two layers will be known, although, since we need only the potential at  $z = 0$ , only  $t_1$  and  $g_1$  are needed.

At  $z = 0$ , the first of the boundary conditions, equation  $(8)$ , reduces to

$$
\frac{\partial V_1}{\partial z} (r,0) = 0
$$
 (24)

since in the region  $z < 0$ ,  $\sigma = 0$ . At  $z = \omega_1$ , equation (8) gives

$$
V_1(r,\omega,)=V_2(r,\omega_1)
$$
 (25)

$$
\sigma_1 \frac{\partial V_1(r,\omega_1)}{\partial z} = \sigma_2 \frac{\partial V_2(r,\omega_1)}{\partial z}
$$
 (26)

The conductivity for  $z > \omega_1 + \omega_2$  is zero, so again

$$
\frac{\partial V}{\partial z}(r,\omega_1+\omega_2) = 0 \tag{27}
$$

The four conditions  $(24)$  to  $(21)$  are sufficient to determine the four unknown functions  $f_1$ ,  $g_1$ ,  $f_2$ , and  $g_2$ , which appear in equations (21) to (23).

Applying equation (24) to (21),

$$
\frac{\partial V_1}{\partial z} = \int_0^{\infty} k \left[ f_1 e^{kz} - g_1 e^{-kz} \right] J_0(kr) dk - \frac{Qz}{(r^2 + z^2)^{3/2}}
$$

and, at  $z = 0$ ,

的复数医发酵 经可以分配

 $\frac{3}{2}$ 

 $\frac{1}{1}$ 

 $\mathcal{C}$  and  $\mathcal{C}$  is a function of  $\mathcal{C}$ 

 $\mathop{!}\nolimits$ 

ł

$$
\frac{\partial V_1(r,0)}{\partial z} = \int_0^{\infty} k \left[ f_1(k) - g_1(k) \right] J_0(kr) dk = 0
$$
 (28)

Since equation (28) must be true for all  $r > 0$ ,

$$
f_1(k) - g_1(k) = 0 \tag{29}
$$

Note that equation (22) was not used in setting  $\partial V_1(r,0)/\partial z = 0$  since

 $\int_{0}^{1} e^{-kz} J_{0}(kr) dk$  is not differentiable at  $z = 0$ .

The next two boundary conditions (25) and (26) give, respectively

نه،

 $\frac{1}{2}$ 

 $\begin{array}{c} \frac{1}{2} \\ \frac{1}{2} \end{array}$ 

f

$$
\int_0^{\infty} \left[ f_1 e^{k\omega_1} + g_1 e^{-k\omega_1} + 0e^{-k\omega_1} \right] J_0(kr) dk
$$
  

$$
= \int_0^{\infty} \left[ f_2 e^{k\omega_1} + g_2 e^{-k\omega_1} \right] J_0(kr) dk
$$

and

$$
\sigma_1 \int_0^{\infty} k \left[ f_1 e^{k\omega_1} - g_1 e^{-k\omega_1} \right] J_0(kr) dk
$$
  

$$
= \sigma_2 \int_0^{\infty} k \left[ f_2 e^{k\omega_1} - g_2 e^{-k\omega_1} \right] J_0(kr) dk
$$

Again, since these equations are to be true for all r, the integrands must be equal, whence

$$
f_1e^{k\omega_1} + g_1e^{-k\omega_1} - f_2e^{k\omega_1} - g_2e^{-k\omega_1} = -\varrho e^{-k\omega_1}
$$
 (30)

and

$$
\sigma_1 f_1 e^{-k\omega_1} - \sigma_1 g_1 e^{-k\omega_1} - \sigma_2 f_2 e^{-k\omega_1} + \sigma_2 g_2 e^{-k\omega_1} = \sigma_1 0 (e^{-k\omega_1})
$$
 (31)

Finally, applying equations (23) and (21),

$$
f_2^{\kappa(\omega_1 + \omega_2)} - g_2^{\kappa(\omega_1 + \omega_2)} = 0
$$
 (32)

Rewriting equation (32) as

$$
f_2e^{k\omega_1} = e^{-2k\omega_2} \left[ g_2e^{-k\omega_1} \right]
$$

equations (30) and (31) become, after substitution,

$$
f_1e^{k\omega_1} + g_1e^{-k\omega_1} - g_2e^{-k\omega_1}\left[1 + e^{-2k\omega_2}\right] = -Qe^{-k\omega_1}
$$
 (33)

and

$$
\sigma_1 f_1 e^{-\mathbf{k}\omega_1} - \sigma_1 g_1 e^{-\mathbf{k}\omega_1} + \sigma_2 g_2 e^{-\mathbf{k}\omega_1} \left[1 - e^{-2\mathbf{k}\omega_2}\right] = \sigma_1 q e^{-\mathbf{k}\omega_1}
$$
 (34)

Eliminating g<sub>2</sub> between equations (33) and (34),

$$
f_{1}e^{k\omega_{1}}\left[\sigma_{1}(1+e^{-2k\omega_{2}})+\sigma_{2}(1-e^{-2k\omega_{2}})\right]
$$
  

$$
g_{1}e^{-k\omega_{1}}\left[\sigma_{1}(1+e^{-2k\omega_{2}})-\sigma_{2}(1-e^{-2k\omega_{2}})\right]
$$
  

$$
= \varrho e^{-k\omega_{1}}\left[\sigma_{1}(1+e^{-2k\omega_{2}})-\sigma_{2}(1-e^{-2k\omega_{2}})\right]
$$

Upon rearrangement, this becomes

$$
f_1e^{k\omega_1}\left[(\sigma_1+\sigma_2)+( \sigma_1-\sigma_2)e^{-2k\omega_2}\right] = g_1e^{-k\omega_1}\left[(\sigma_1-\sigma_2)+( \sigma_1+\sigma_2)e^{-2k\omega_2}\right]
$$
  
=  $Qe^{-k\omega_1}\left[(\sigma_1-\sigma_2)+( \sigma_1+\sigma_2)e^{-2k\omega_2}\right]$ 

Finally, making use of equation (29) (that  $f_1 = g_1$ ), multiplying through by  $e^{-1}$ , and dividing through by the quantity  $(\sigma_1 + \sigma_2)$ ,

$$
f_1(k) = \frac{q\left(R + e^{2k\omega_2}\right)}{e^{2k\omega_1} \left[1 + Re^{2k\omega_2}\right]} \left[R + e^{2k\omega_2}\right]
$$

or

$$
\frac{f_1(k)}{e^{2k s \omega_1 / s}} \left[ \frac{1 + Re \frac{-2k s \omega_2 / s}{-2k s \omega_2 / s}}{1 - \frac{2k s \omega_2 / s}{s}} \right] \qquad (35)
$$

where we have made use of the definition

$$
R = \frac{\sigma_1 - \sigma_2}{\sigma_1 + \sigma_2} = \frac{\rho_2 - \rho_1}{\rho_2 + \rho_1}
$$
 (36)

Ŷ

 $\pmb{\ddot{i}}$ 

 $\frac{1}{2}$ 

 $\frac{1}{1}$ 

 $\frac{1}{2}$ 

The quantities  $\rho_1 = 1/\sigma_1$ , and  $\rho_2 = 1/\sigma_2$  are the resistivities.

We are interested in the potential difference between the two probes at points 1 and 2 in figure 1, when a current I is injected at point A and

withdrawn at point B. From equations (21) and (29), the potential on the plane  $z = 0$  due to the current entering at  $A - 1s$ 

$$
V(r,0) = \frac{q}{r} + 2q \int_0^m f(ks) J_0(kr) dk
$$

Since the potentials add algebraically, the potential at point 1 due to . source  $Q_A$  at point A, and a source  $Q_B$  at point B, separated from point A by the distance is

$$
V_{p_1} = \frac{Q_A}{s} + 2Q_A \int_0^{\infty} f(ks) J_0(ks) dk + \frac{Q_B}{2s} + Q_B \int_0^{\infty} f(ks) J_0(2ks) dk
$$
 (37)

Likewise, the potential at point 2, due to the same sources, is

$$
V_{p_2} = \frac{Q_A}{2s} + 2Q_A \int_0^{\infty} f(ks) J_0(2ks) dk + \frac{Q_B}{s} + 2Q_B \int_0^{\infty} f(ks) J_0(ks) dk
$$
 (38)

The measured quantity is the voltage difference between points 1 and 2

$$
\Delta V = V_{p_1} - V_{p_2} - \frac{Q_A - Q_B}{2s} + 2(Q_A - Q_B) \int_0^\infty f(ks) \left[ J_0(ks) - J_0(2ks) \right] dk
$$

In our case, the sources are equal and opposite in sign ( $Q_A = -Q_B = Q$ ), and

$$
\Delta V = \frac{Q}{s} + 4Q \int_0^\infty f(ks) \left[ J_0(ks) - J_0(2ks) \right] dk
$$
 (39)

Making the change of variable  $(t = ks)$  and defining the dimensionless quantities

$$
\lambda = \frac{5}{2\omega_1}; \quad W = \frac{\omega_2}{\omega_1}
$$
 (40)

I

÷

 $\mathbf{t}$  $\bar{Y}$ 

Ĵ.

 $\ddot{\ddagger}$ 

equation (39) becomes, after using the definition of Q found in equation (20)

$$
\frac{\Delta V}{I} = \frac{1}{2\pi s \sigma_1} \left[ 1 + 4 \int_0^{\infty} g\left[\frac{t}{\lambda}\right] \left[ J_0(t) - J_0(2t) \right] dt \right]
$$
 (41)

with the symbolism

÷,

计字母

$$
g(x) = e^{x} \left[ \frac{1}{R} + \frac{Re}{e^{-(Wx)}} \right] - 1
$$
 (42)

The difference  $J_0(t) = J_0(2t)$  which appears in equation (41) may be evaluated using an integral representation for  $J_0(t)$  (ref. 4).

$$
J_0(t) = \frac{1}{\pi} \int_0^{\pi} \cos \left[ t \sin(\theta) \right] d\theta
$$
 (43)

 $\frac{1}{2}$ 

whence

٠Į

$$
J_0(t) = J_0(2t) = \frac{1}{\pi} \int_0^{\pi} \left[ \cos \left[ t - \sin(\theta) \right] - \cos \left[ 2t \sin(\theta) \right] \right] \theta \qquad (44)
$$

Using the identity

$$
cos(\alpha) = cos(\beta) = 2 sin \left[\frac{\alpha + \beta}{2}\right] sin \left[\frac{\beta - \alpha}{2}\right]
$$

equation (44) becomes

$$
J_0(t) - J_0(2t) = \frac{2}{\pi} \int_0^{\pi} \left[ \sin \left[ \frac{3}{2} t \sin(\theta) \right] \sin \left[ \frac{1}{2} t \sin(\theta) \right] \right] d\theta
$$
 (45)

and equation (41) becomes

$$
\frac{\Delta V}{I} = \frac{1}{2\pi\sigma_1 s} \left[ 1 + \frac{8}{\pi} \int_0^\infty g\left[\frac{t}{\lambda}\right] \int_0^\pi \sin\left[\frac{3}{2}t \sin(\theta)\right] \sin\left[\frac{1}{2}t \sin(\theta)\right] \, d\theta \, dt \right]
$$

where  $g(x)$  is defined as in equation  $(42)$ . The double integral, equation (46), is the basis for the programs described in appendix C; the details of which are found in the next section.

#### **PROGRAMMING**

#### Solution for the Double Integral

The integral of equation (46) cannot be evaluated analytically. However, Gaussian quadrature (ref. 5) provides a fast, accurate method of evaluating the double integral numerically. In an "m" point Gaussian quadrature, the integrand is evaluated at points determined by the roots of an m<sup>th</sup> order Legendre polynomial, and summed, with predetermined weighting factors, to provide an approximation to the integral over the range of integration. For the purposes of our program it was decided that a 6 point quadrature would yield sufficient accuracy.

Before the integral over t can be evaluated, the integral over  $\theta$ must be performed. Therefore, we rewrite equation (46) as

$$
\frac{\Delta V}{I} = \frac{\rho_1}{2\pi s} \left[ 1 + 4 \int_0^\infty g\left[\frac{t}{\lambda}\right] K_1(t) dt \right]
$$
 (47)

where, using equation  $(45)$ 

$$
K_1(t) = J_0(t) - J_0(2t)
$$

or

ļ

$$
K_1(t) = \frac{2}{\pi} \int_0^{\pi} \sin\left[\frac{3}{2}t \sin(\theta)\right] \sin\left[\frac{1}{2}t \sin(\theta)\right] d\theta
$$
 (48)

Because of the change of variable in equation  $(41)$ ,  $K_1(t)$  is a function of t only, and is evaluated at the same points, regardless of the value of  $s, \rho_1$ ,  $ρ2, ω1, 0r ω2.$  The points at which K<sub>1</sub>(t) is evaluated are determined by the zeroes of the integrand of equation (47). Two factors influence the evaluation of this integral. First, an integral with upper limit of  $\infty$  is difficult to integrate numerically because the algorithm to be used requires the upper limit be specified. Second, Gaussian quadrature yi 'ds more accurate results if the integration is performed over subintervals uetermined by the zeros of the integrand. Both factors are taken into account with the decision to integrate between the zeroes of the integrand, and to sum these results until the change in the total is negligible.

The problem of solving equation (46) is then divided into three parts: finding the zeroes of the integrand

> $K_2(t) = g\left[\frac{t}{\lambda}\right] K_1(t)$  $(49)$

 $\begin{array}{c} 1 \\ 1 \\ 1 \end{array}$ 

evaluating

$$
P_{j} = \sum_{i=0}^{j} \int_{z_{i}}^{z_{i+1}} \kappa_{2} dt
$$
 (50)

and finally, solving

 $\frac{\Delta V}{I} = \frac{\rho_1}{2\pi s} \left[ 1 + 4P_3 \right]$  $(51)$ 

for  $\rho_1$ , where  $P_1$  is found by increasing j until  $\|P_1 - P_{1+1}\|$  is less than the resolution of the computer.

The variable  $g(t/\lambda)$ , as given by equation (42), is a monotonically decreasing function of  $t$ , and has only the one zero (at  $t = \infty$ ). Therefore, the zeroes of  $K_2$  are identical to the zeroes of  $K_1$ . The first programming step, then, is to determine the zeroes of  $K_1(t)$ . The number of zeroes

 $\mathbf{I}$ 

of  $K_1(t)$  is determined by the relative seasof the other parameters. We found that for all cases attempted, 50 zeroes was sufficient to accurately evaluate the integral. Because equation (48) is a function of tonly, the zeroes of the integrand are constant, and can be found once and stored in a file. With the zeroes of the integrand known, the points at which  $K_1(t)$  is evaluated are known, and the value of  $K_1(t)$  at these points can be found, and stored in a file.

The order of programming is thus:

LEAR SECTION

 $\mathbf{i}$ 

j.

PROGRAM

Determine first "j" zeroes of  $K_1(t)$  $1.1$ **ZERO** 

 $2.$ Determine values of  $K_1(t)$  at evaluation points **BESCAL** 

Plot  $\Delta V/I$  versus  $\rho_2/\rho_1$  for various s,  $\omega_1$ ,  $\omega_2$ . and  $\rho_2$  $3<sub>1</sub>$ **FPPPL1** 

Determine  $\rho_1$  for given  $\Delta V/I$ ,  $\rho_2$ ,  $\omega_1$ ,  $\omega_2$ , and s **FOUR**  $4.$ 

The listings for these programs, written in FORTRAN // (ref. 6) for an IBM-PC, can be obtained by contacting COSMIC (The Computer Software Management and Information Center [IEW No. 14389]). An explanation of the pre edure required for running these programs is found in appendix C.

#### Program Explanation

The first two programs, ZERO and BFSCAL use the subroutine BESDIF to evaluate equation (48), at a given value of t. BESDIF uses the 6 point Gaussian quadrature over 30 subintervals spanning the range from 0 to  $\pi$ . ZERO uses an interval halving technique to find the first "j" zeroes of the difference,  $J_0(t) - J_0(2t)$  (with  $\mathbb{N}^n$  arbitrarily recommended to be 50). The first zero is known to occur at  $t = 0$ . The program stores this initial value in the ASCII file ZERO.DAT, and begins the algorithm to identify the rest of the zeroes. Starting at  $t = 1$ , with an interval of 1, ZERO calculates  $K_1(t)$ until the result changes sign at that point the interval is, lyed, the direction of increment is reversed, and the program calculates values of  $K_1(t)$ until the sign changes again. This process repeats until the desired accuracy (a recommended 5 digits) is achieved. When the zero is found sufficiently accurately, the value of t which produced the zero is stored, the interval is reset to 1, and the program repeats until the desired number of zeroes is found.

The program BESCAI, using the location of these zeroes, then calculates the values of  $K_1(t)$  necessary for the other two programs to evaluate the integral of equation (46). For each interval between zeroes. BESCAL calculates and stores the values of  $K_1(t)$  in the file TWOBES.DAT.

With the locations of the zeroes known, and the values of  $K_1(t)$  known at the points of evaluation, the two main programs, FPPPLT and FOUR can be executed. FPPPLT calculates an array of numbers suitable for plotting. The plots appearing in this report were generated using an off-the-shelf spread sheet program (ref. 7). The plots produced are  $log(\Delta V/I)$  versus  $log(\rho_2/\rho_1)$ <br>for constant W, s and  $\rho_2$ , and for various values of  $\lambda$ . This program was used by the authors primarily as a check of the algorithms used.

FOUR, the more useful of the two programs, calculates a  $\rho_1$  to correspond to a given  $\omega_1$ ,  $\omega_2$ ,  $\rho_2$ , s, and  $\Delta V/I$ . This is accomplished by multiplying both sides of equation (47) by  $2\pi s/\rho_0$ 

$$
\left[\frac{\Delta V}{I}\right] \frac{2\pi s}{\rho_2} = \frac{\rho_1}{\rho_2} \left[1 + 4 \int_0^s g\left[\frac{t}{\lambda}\right] \cdot K_1(t) dt\right]
$$
 (57)

The left side of equation (52) can be evaluated from experimentally determined parameters. The right side of equation (52) is calculated from an initial guess of  $\rho_1$ , keeping in mind that  $g(x)$  is a function of  $\rho_1$ , as given by equations (42) and (36). Theoretically the right side of equation (52) can be re-evaluated repeatedly until the equality is achieved. In practice the inter mediate functions f' and f are calculated as:

$$
f' = \left[\frac{\Delta V}{I}\right] \frac{2\pi S}{\rho_2} \tag{53}
$$

and

百科 计时间

$$
F = \frac{\rho_1}{\rho_2} \left[ 1 + 4 \int_0^\infty g\left[\frac{t}{\lambda}\right] \cdot K_1(t) dt \right]
$$
 (54)

|F' - F| is less than the required tolerance, chen the value of  $\mathbf{f}$ used is displayed as the "correct" resistivity. Otherwise, the guess for  $P<sub>1</sub>$ is modified according to the sign of the quantity F' - F, and if neces- $P_{1}$ sary, the interval is halved, until the error is less than the required tolerance. Because most of the "number crunching" needs be performed once for all possible values of the variables, the calculation speed of the algorithm is very high.

#### **RESULTS**

The curves of figure 2 were produced using data generated by the program FPPPLI. The parameters were chosen to correspond to the parameters chosen by Brown (ref. 1), in order to compare figure 2 with Brown's results. The shapes of the curves are identical to those produced by Brown. The difference in the plots is that the graphs of this paper are of  $\Delta V/I$  versus  $\rho_2/\rho_1$ , and in Brown's report, the plots are of the function F (identical tc F in this paper) versus  $\sigma_1/\sigma_2$ . The abscissa is the same in both cases, but the ordinate in Brown's paper does not correspond to a measurable quantity. Since F' is a function of the probe spacing, and the resistivity of the substrate, these two parameters were set to one in figures 2(a) to (c). With this choice of parameters.

> $F = \frac{\Delta V}{I} (2\pi)$  $(55)$

 $\ddot{\cdot}$ 

laking t**h**is in**t**o a**c**co**u**nt**,** the pl**o**ts of t**h**is pa**p**er are identical wlth **Bro**wn's plots.

Figure 3 shows t**h**e variation of AV/**l** as a functio**n** of the ratio of t**h**e res**i**sti**v**ltles of t**h**e layers as well as a function uf t**h**e t**h**i**c**kness **o**f t**h**e deposited layer. When the resistivities are approximately equal  $(\rho_2/\rho_1 \approx 1)$ , A**V**/I ls a function of t**h**e thickness of the deposited layer onl**y** In t**h**e s**e**nse t**h**at A**V**/! is dependent on the thickness of the sum of the two layers  $(\omega_1 + \omega_2)$ . Intuitively, this can be seen to be correct, for if the resistl**v**ities are equal, t**h**e **d**i**v**ision between the materials **d**isappears, an**d** the measure**m**ent of A**V**/! is that of a single layer. Since th**e** deposited lay**e**r **v**aries from less than 2 percent to less than 10 percent of the total thickness, the variation in  $\Delta V/I$  is relatively small. As the ratio  $\rho_2/\rho_1$  increases, the thickness of the deposited layer comes **m**ore lnto play. In general, It can be seen that the thicker t**h**e **d**eposited layer, the lower th**e m**easured value of A**V**/I. In ad**d**ition, t**h**e slope of t**h**e curve steepens as the ratio p2/Pl increases, lhis implies that the algorit**h**m is **m**ore ac**c**urate for **v**alues of  $\rho_1$  <<  $\rho_2$ .

In order to verify the algorithm in the program FOUR, the two examples from Brown's paper were chosen to be used in our calculation, lable **I** .: **rep**ro**d**uces t**h**e app**l**icable nu**m**bers from Brow**n**'s table If, aug**m**ented by the r**e**sults obtalned **u**sing the program fOUR.

.<br>-

 $\mathcal{F}_{\text{max}}$ 

1

1he results of our pro**g**ra**m** agree closely with the results publishe**d** by Br**o**wn, and with t**h**e **k**nown **v**alues for the substances In q**u**esti**o**n. The sltg**h**t discre**p**anc**i**es are ca**u**se**d** by the increas**e**d resolution of our **m**ac**h**ine, an**d** by ass**u**m**ed rou**n**d**off **error**s **a**ss**oc**iate**d** wlt**h** t**h**e **n**um**bers publ**is**hed b**y **B**r**o**w**n.** Wit**h** i **ou**t kn**o**wing t**he** a**l**g**or**it**h**m **used b**y **Bro**wn**,** it t**s d**i**ff**i**cul**t t**o** m**a**k**e** J**ud**gments **abou**t **h**i**s** t**ech**niq**ue**s**. Ho**w**ever**, it m**u**st **be** note**d** t**h**at a**dv**an**c**e**s** In **co**mp**u**te**r** te**chn**ol**o**g**y**, in th**e** 2**0** yea**r**s sin**c**e Br**o**wn **r**epo**r**te**d h**is **re**sults, **h**a**ve m**a**d**e t**he** e**va**l**u**ati**o**n **of** t**he**s**e** eq**uat**i**o**n**s** m**uch ea**sie**r,** an**d** m**ore** a**ccura**t**e th**an **bef**o**re**. In **add**i**t**i**o**n t**o** t**h**is i**s** t**he fac**t t**ha**t t**h**e p**ro**g**ram FOU**R **solv**e**s th**e **e**q**ua**ti**o**n **for** p**, and Brown's results are given in terms of**  $1/\rho = \sigma$ **.** 

#### **C**O**N**C**LU**SIONS

As **c**an be seen from **t**he plots, and from the numbe**r**s **g**enerate**d** to produce **t**able I, the a**l**gori**t**hm devised so**l**ves the prob**l**em as well as the unknown algo rlthm designed by Brown. Along with a detailed explanation of the s**o**ftw**a**re genera**t**e**d** \_n this effo**r**t, we **t**ried to explain the pr**o**cess of arriving at the i**n**tegral presented by Br**o**wn, s**t**arting from the governln\_ e**q**uation, an**d** boundar**y** con**d**iti**o**ns**.** It is h**o**p**ed** that the **d**etails in the s**o**luti**o**n a**r**e su**ff**i**c**ient t**o** enable the reader to use these results in the solution of the class of problems w**here re**sisti**vi**ty m**e**a**sur**e**m**ent**s ar**e ne**ed**e**d for** a s**ub**st**a**n**ce d**ep**os**it**ed o**n a s**ub**st**ra**t**e** o**f h**ig**her res**i**s**ti**v**ity t**h**an t**h**e **d**e**pos**it**ed l**aye**r.**

1**4**

## APPENDIX A

 $\bullet$ 

 $\sim 100$ 

 $\blacksquare$ 

 $2.2\cdot 2.7$ 

## **N**OMENCLAIURE

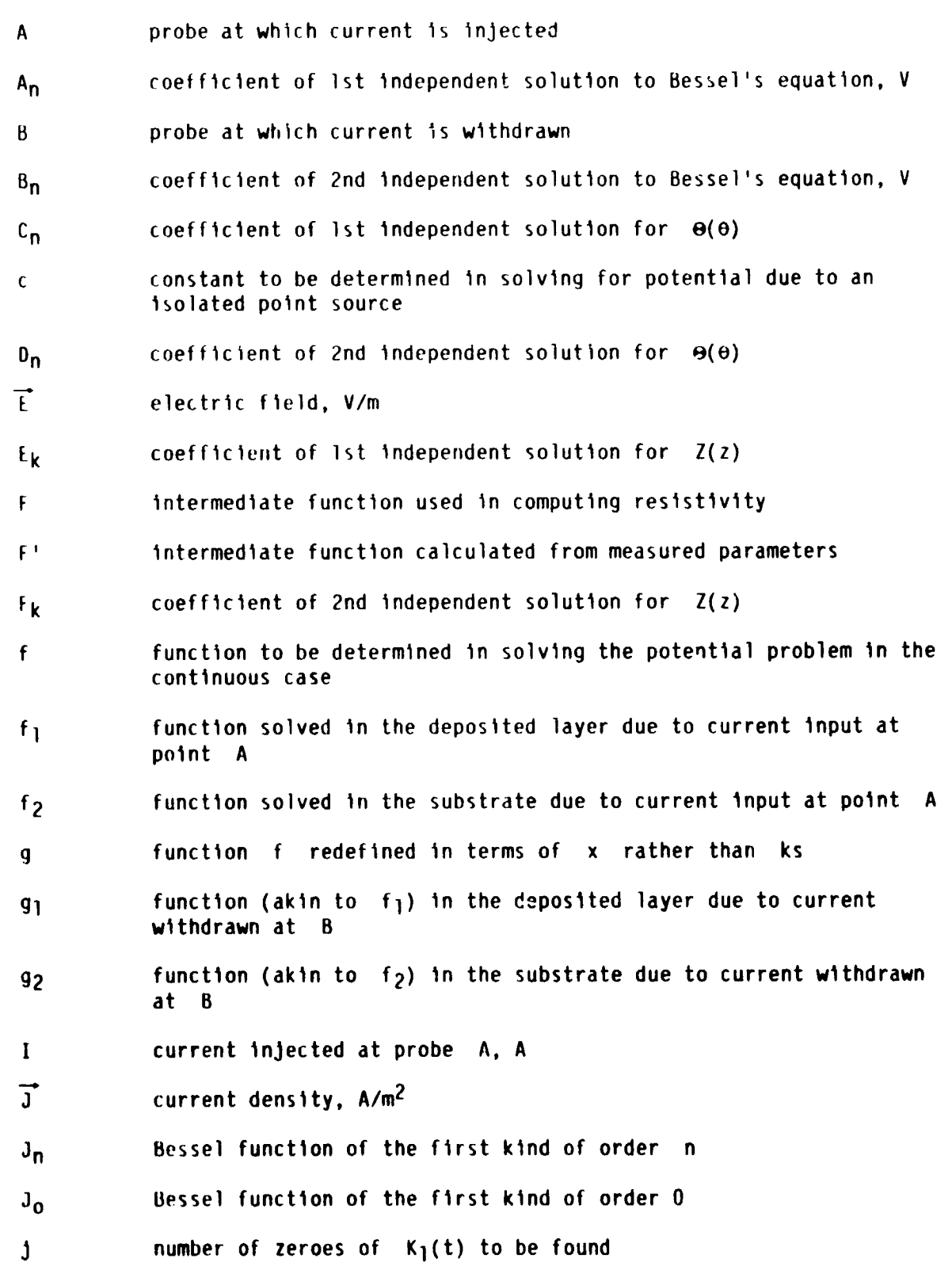

15

**k**

 $\bigoplus$ 

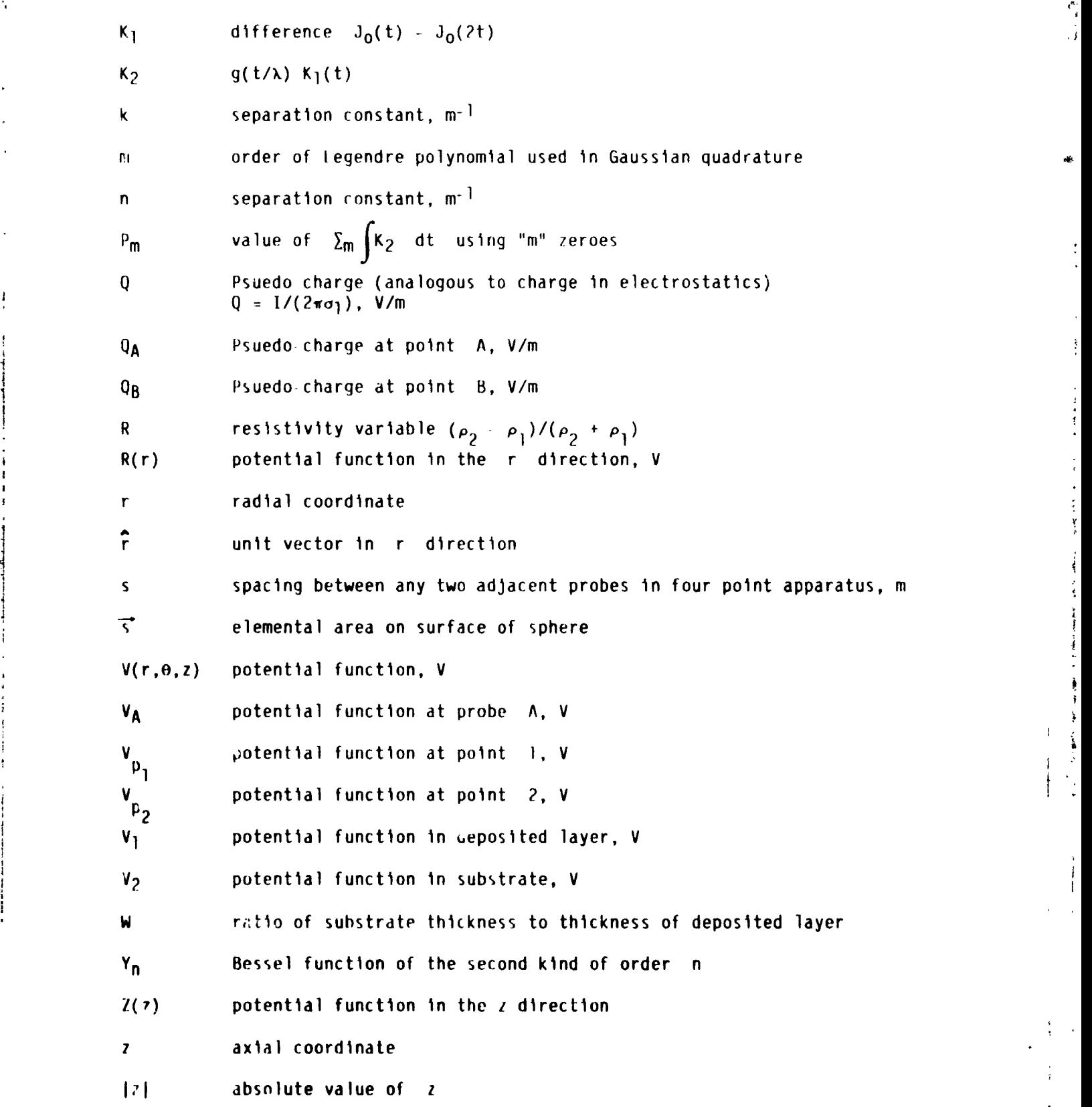

i !

}

i | **I** **the contract of the contract of the contract of the contract of the contract of the contract of the contract of the contract of the contract of the contract of the contract of the contract of the contract of the contract** 

16

 $\mathcal{O}(\mathcal{S},\mathcal{S})$  $\mathcal{F}_{\mathcal{G}}$  $\mathcal{F}^{\text{c}}$  ,  $\mathcal{F}$  $\mathcal{O}(\mathcal{S},\mathcal{E})$  $J/Imx \propto 3$ 

ر<br>ب

 $\cdot$ 

 $\mathbf{I}$ 

 $\mathbf{I}$ 

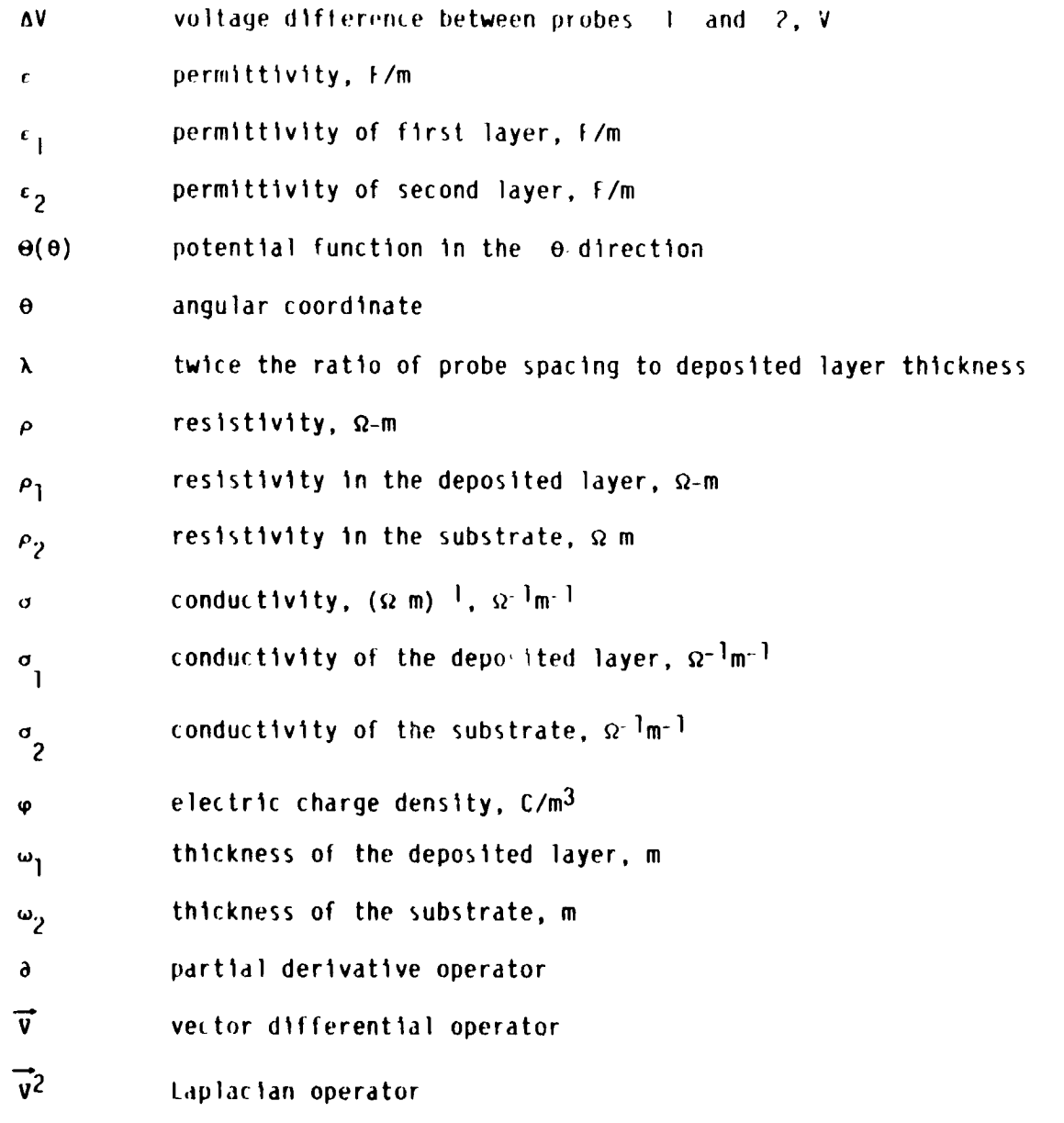

 $\ddot{\bullet}$  ,

 $\bar{1}$ 

 $\begin{bmatrix} 1 & 0 & 0 \\ 0 & 1 & 0 \\ 0 & 0 & 0 \\ 0 & 0 & 0 \\ 0 & 0 & 0 \\ 0 & 0 & 0 \\ 0 & 0 & 0 \\ 0 & 0 & 0 \\ 0 & 0 & 0 & 0 \\ 0 & 0 & 0 & 0 \\ 0 & 0 & 0 & 0 \\ 0 & 0 & 0 & 0 \\ 0 & 0 & 0 & 0 & 0 \\ 0 & 0 & 0 & 0 & 0 \\ 0 & 0 & 0 & 0 & 0 \\ 0 & 0 & 0 & 0 & 0 & 0 \\ 0 & 0 & 0 & 0 & 0 & 0 \\ 0 & 0 & 0 & 0 &$ 

#### APPENDIX B

#### The Electric Potential due to an Isolated Point Current Source

Consider a point current source of output I located at an origin within a medium of uniform conductivity,  $\sigma$ . By symmetry, the current density vector, J must vary as  $1/r^2$ , where r is the distance from the source, since the total current passing through any sphere surrounding the source is I, and the area of the sphere is proportional to  $r^2$ . That is

$$
\oint_{\text{D}} \vec{J} \cdot d\vec{s} = I \tag{8.1}
$$

where  $d\overline{s}$  is the element of area on the surface of the sphere,

$$
d\vec{s} = \hat{r} r^2 \sin \theta d\theta d\varphi
$$
 (B.2)

Since  $\vec{J}$  =  $\vec{\sigma}$ , the electric field  $\vec{E}$  is also directed along  $\hat{r}$  and is proportional to  $1/r^2$ . Thus

$$
\vec{t} = \frac{c}{r^2} \hat{r}
$$
 (B.3)

The unknown constant,  $c$ , in equation  $(B.3)$  can be determined from equations  $(B.1)$  and  $(B.2)$ :

$$
\oint \vec{J} \cdot d\vec{s} = \sigma \int_0^{2\pi} \int_0^{\pi} \left[ c \vec{r} \vec{r} \right] \cdot \left[ \hat{r} r^2 \sin \theta d\theta d\varphi \right]
$$

$$
= \sigma C \int_0^{2\pi} \int_0^{\pi} \sin \theta \, d\theta \, d\phi = 4 \pi \sigma C = I \qquad (8.4)
$$

or

$$
c = \frac{1}{4\pi\sigma} \tag{B.5}
$$

Then, from equation  $(B.3)$ , the electric field becomes:

$$
\vec{E} = \frac{1}{4\pi\sigma} \frac{\hat{r}}{r^2}
$$
 (B.6)

This is the electric field about an isolated current source of strength I. Since the potential, V, is related to  $\vec{t}$  by  $\vec{t} = -\vec{v}$ , the potential (referenced to zero at infinity) is:

$$
V = \frac{1}{4\pi\sigma r} \tag{B.7}
$$

The electric field, as given by equation (B.6), and the corresponding potential, from equation (B.7), apply to the case of an isolated point source from which the current density is independent of direction. In our case, however, the current (in cross section) is confined to the upper half plane ( $\sigma = 0$  for  $z < 0$ ). Then the limits on  $\theta$  in equation (8.4) are 0 and  $\pi/2$ , and equation (B.5) becomes:

 $\sim$ 7. 7

$$
c = \frac{1}{2\pi\sigma} \tag{8.8}
$$

and the potential in the top layer due just to the current injected at point  $A$  1s:

$$
V = \frac{1}{2\pi\sigma_1 r}
$$
 (8.9)

In cylindrical coordinates, where r is the distance from the z-axis, equation (B.9) becomes:

$$
V = \frac{1}{2\pi\sigma_1} \frac{1}{\sqrt{r^2 + r^2}} = \frac{1}{2\pi\sigma_1} \int_0^\infty e^{-kz} J_0(kr) dk
$$
 (B.10)

#### APPENDIX C

Operation of Programs and Sample Outputs

It is assumed that the programs are all compiled using the Microsoft FORTRAN-77 compiler on an IBM PC or compatible computer. The executable programs are then generated by using the Microsoft Linker to link the object code in the following manner:

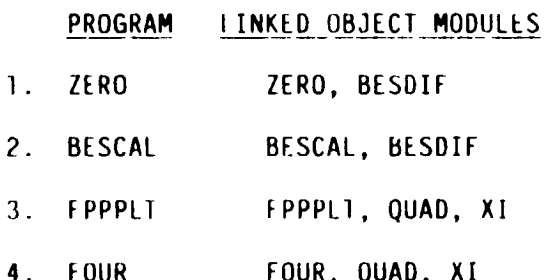

i

 $\mathbf{I}$ 

lo run these programs on an IBM PC simply enter the name of the program to be run. ZERO and BESCAL need only be run once to generate the required constants for the other two programs. The following pages show example outputs of the program as run on an IBM PC.

The first program to be run is the program ZERO. The prompts are:

ENTER REQUIRED NUMBER OF DIGITS [DEF = 50]: (Your response: an integer greater than 0.) ENTER REQUIRED DIGITS  $[DEF = 5]$ : (accuracy) (Your response: an integer between 1 and 6, inclusive.) The program proceeds to display the number of zeroes requested, as well as storing them in the file "ZERO.DAT".

The next program is BESCAL. There are no prompts, but the program dis plays the interval for which it is presently computing the necessary values of  $K_1(t)$ . These values are stored in the file "TWOBES.DAT".

The third program, FOUR is the program which will be most useful to the researcher. The prompts which appear in this program are:

INITIALIZING QUADRATURE VALUES (reading the files "ZERO.DAT" and "TWOBES.DAT".)

Enter PROBE SPACING <0.159>, cm: Enter MEASURED VOLTAGE/CURRENI <36.77>, Ω: Enter THICKNESS of Si <381.00>,  $\mu$ m: Enter THICKNESS of SiC <6.00>. um: Enter RESISTIVITY of S1C <0.22 E + 02>,  $\Omega$ -cm: Enter INITIAL GUESS for RESISTIVITY OF S1C <0.1  $E + 01$ >,  $\Omega$ -cm: Enter INITIAL DELTA RESISTIVITY <0.1 E + 01>,  $\Omega$ -cm: Enter MAXIMUM No. of ITERATIONS <100>: CHANGES [Y/N] <N>: (if changes are requested the program loops through these prompts again.)

 $\frac{1}{2}$ 

The routines then produces a table similar to the one below:

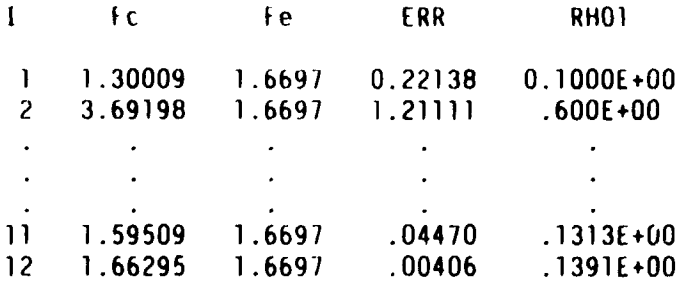

The calculated S1C RESISTIVI1Y =  $0.13906E+00 \Omega$ -cm.

 $\mathcal{L}^{\mathcal{L}}(\mathcal{L}^{\mathcal{L}}(\mathbf{x}))=\mathbf{1}_{\mathcal{L}^{\mathcal{L}}(\mathbf{x})}$  ,  $\mathcal{L}^{\mathcal{L}}(\mathbf{x})=\mathcal{L}^{\mathcal{L}}(\mathbf{x})$ 

Following the solution appears the prompt:

ANOTHER MEASUREMENT ? [Y/N] <Y>: (If the response is "Y" the program returns to the original prompts; if the response is "N" the program ends.)

The fourth program in the package, FPPPLI, is similar in operation to the program FOUR. This routine produces a file which can be used by a package such as "SYMPHONY" to produced plois of the relationship described in this paper. The prompts are:

INITIALIZING QUADRATURE VALUES (reading the files "ZERO.DAT" and "TWOBES.DAT".)

Enter No. of INCREMENTS  $\langle 20 \rangle$ : (number of points to plot) Enter PROBE SPACING <1.00>, cm: Enter THICKNESS of SUBSIRATE <300.00>, um: Enter THICKNESS of DEPOSITED LAYER <20.00>, um: Enter RESISTIVITY of SUBSTRATE <0.10 E +01>,  $\Omega$ -cm: Enter BEGINNING log(RHOI/RHO2) <0.00>: Enter ENDING log(RHO1/RHO2) <  $3.00$  >: CHANGES [Y/N] <N>: (1f changes are requested the program loops through these prompts again.)

At this point the routine requires a file name under which to store the data. The prompt for this is:

ENTER FOR UNIT 2 THE NAME OF THE OUTPUT FILE WHICH WILL ACCEPT THE DATA TO BE PLOTTED. file name missing or blank - please enter name. UNI! 2? (Your response is to be a legal file name, such as "TEST.DAT".)

21

#### **REFERENCES**

1. Brown, M.A.C.S.; and Jakeman, E.: Theory of the four-point probe technique as applied to the measurement of the conductivity of thin layers on conducting substrates. Brit. J. Appl. Phys., vol. 17, no. 9, Sept. 1966, pp. 1143-1148.

 $\bullet$ 

ł

Ť.

 $\frac{1}{\epsilon}$  $\bar{1}$ Ť

ł

Ă.  $\Lambda$  $\frac{1}{2}$ 

- 2. Jackson, J.D.: Classical Electrodynamics, 2nd edition, John Wiley and Sons, 1975, p. 30.
- 3. Panofsky, W.K.H.; and Phillips, M.: Classical Electricity and Magnetism Addison-Wesley, 1962, pp. 28-40.
- 4. Spiegel, M.R.: Mathematical Handbook of Formulas and Tables, McGraw-Hill, 1968, p. 143.
- 5. Carnahan, B.; Luther, H.A.; and Wilkes, J.O.: Applied Numerical Methods, John Wiley and Sons, 1969, pp. 101-111.
- 6. Microsoft FORTRAN Reference Manual, Microsoft Corp., 1984.
- 7. Symphony Reference Manual, Lotus Development Corp., 1985.

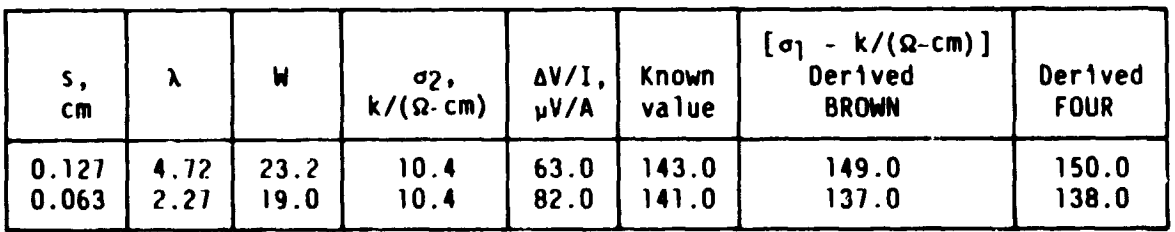

## TABLE 1. - COMPARISON OF THEORY WITH EXPERIMENT FOR A BRASS SHIM ON A MERCURY SUBSTRATE

Note:  $k/(\Omega-\text{cm})$ ; denotes thousands of  $(\Omega-\text{cm})^{-1}$ , i.e.,

1 k/( $\Omega$ -cm) = 10<sup>3</sup> ( $\Omega$ -cm)<sup>-1</sup>

Also: For  $\sigma = 10$  k/( $\Omega$ -cm)  $\rho = 1/\sigma = 10^{-4}$ , ( $\Omega$ -cm)

22

ORIGINAL PAGE IS<br>OF POOR QUALITY

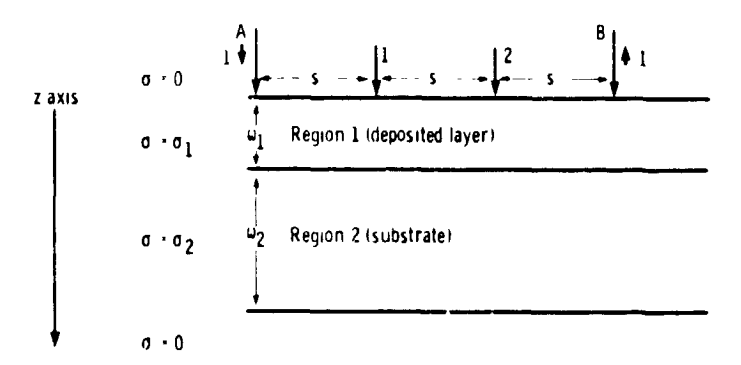

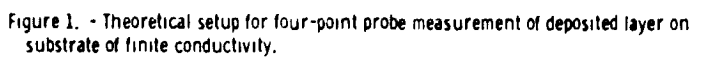

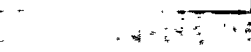

 $\mathcal{M}_\mathrm{c}$  $\mathcal{L}^{\mathbb{N}}$ 

> Ţ  $\mathbf{I}$

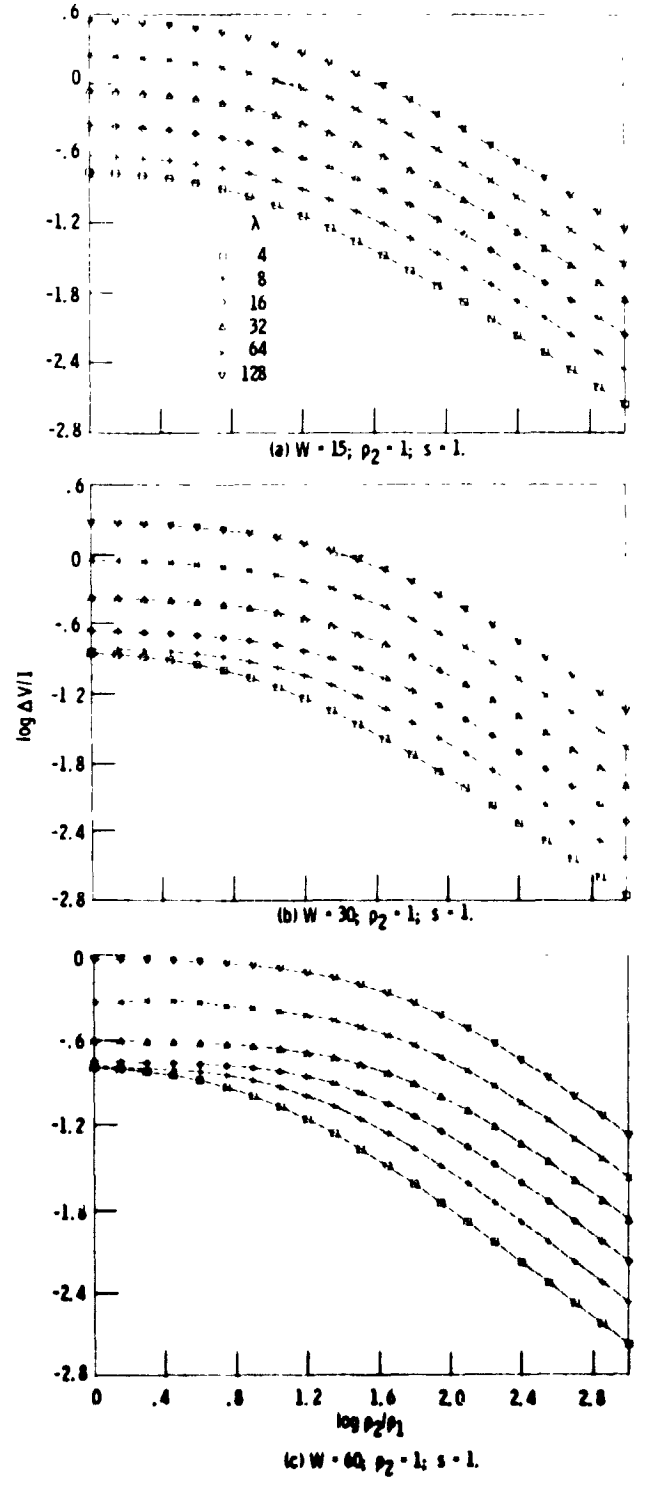

セノ

ł

 $\bar{\mathbf{r}}$ 

**是, 中国家联合的**, 化学部

 $\sim$ 

Figure 2. - AV/I versus ratio of resitivities.

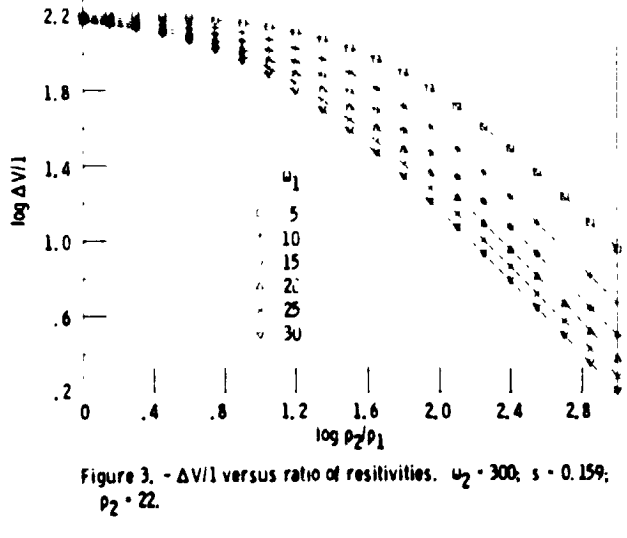

 $\mathbf{v}$ 

 $\frac{1}{4}$ 

İ  $\frac{1}{2}$ 

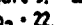

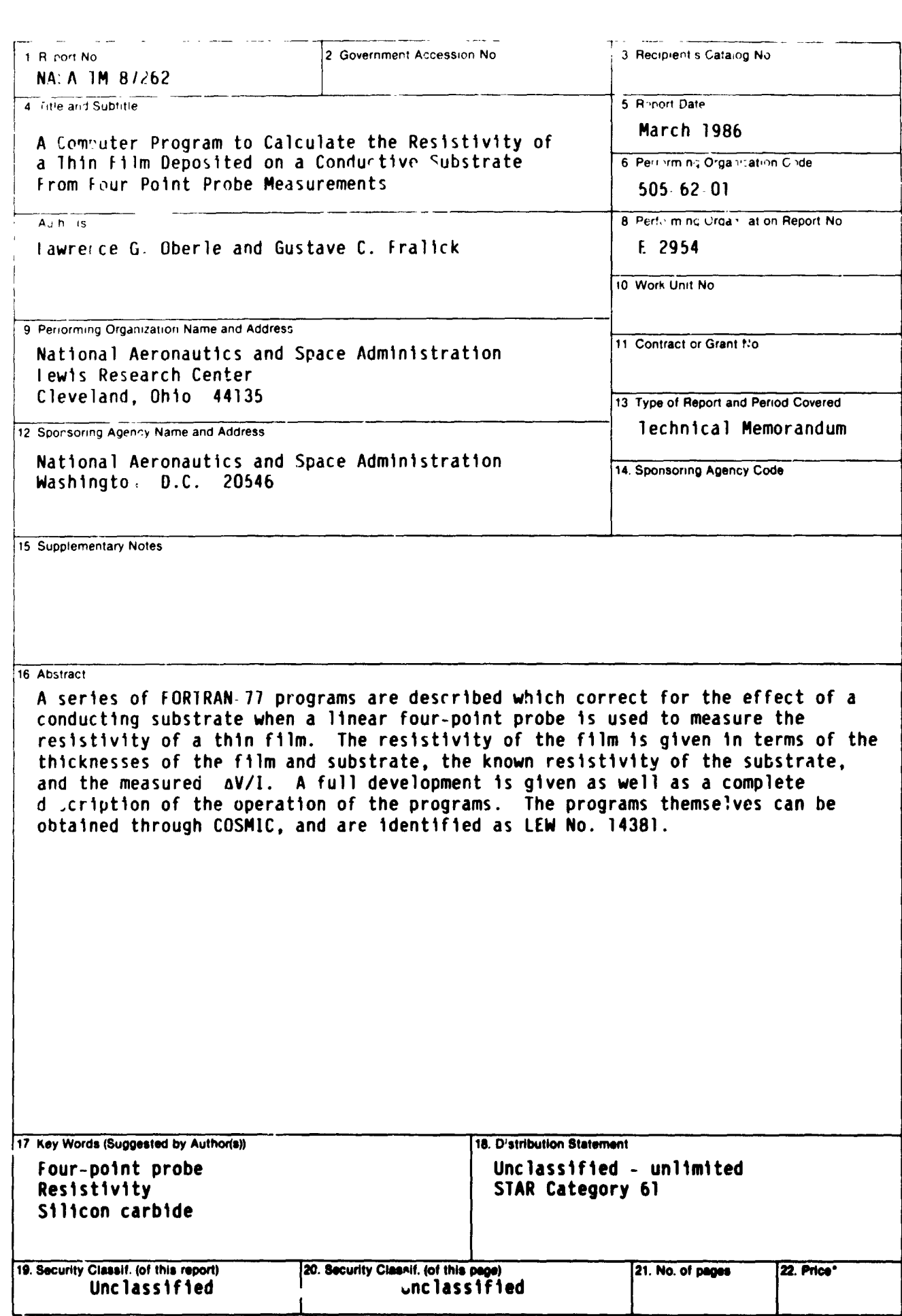

sing a packet in the Second

 $\mathbf{F}$  $\bar{t}$ 

t.

 $\ddot{\cdot}$ 

 $\int_{0}^{\frac{1}{2}}$ 

ķ  $\pmb{\Lambda}$  $\begin{array}{c} \n\frac{1}{2} \n\end{array}$ 

 $1 - 2 = 1 - 1$ 

 $\ddot{\phantom{0}}$ z.

 $\pmb{\mathfrak{t}}$ 

 $\pmb{f}$ ţ  $\pmb{\mathrm{1}}$ 

> $\frac{1}{4}$  $\frac{1}{4}$

 $\mathcal{L}$ 

 $\mathbf{r}$ 

 $\mathbf{x}^{\prime}$ 

 $\mathcal{C}$  $\omega^2$  $\frac{1}{2}$ 

 $\overline{\phantom{a}}$  $\mathbf{r}$ 

 $\frac{7}{1}$ 

 $\bar{\mathrm{t}}$  $\epsilon$ 

 $\frac{1}{4}$  $\frac{1}{4}$ 

 $\ddot{\phantom{a}}$ 

.